## PENSEZ CYBERSÉCURITÉ **DÉFI DÉFI**

Félicitations pour avoir joint le Défi Pensez cybersécurité! Apprendre comment assurer votre cybersécurité peut sembler être une lourde tâche lorsque vous commencez. C'est pourquoi nous l'avons divisé en 12 étapes faciles que tout le monde peut réaliser en quatre semaines.

Que vous lanciez à vous-même, à vos amis ou à votre famille le défi de la cybersécurité, vous pouvez utiliser la liste de contrôle ci-dessous pour suivre vos progrès.

Si une étape vous semble trop difficile, commencez par une plus petite! Faites ce que vous pouvez et #PensezCybersécurité !

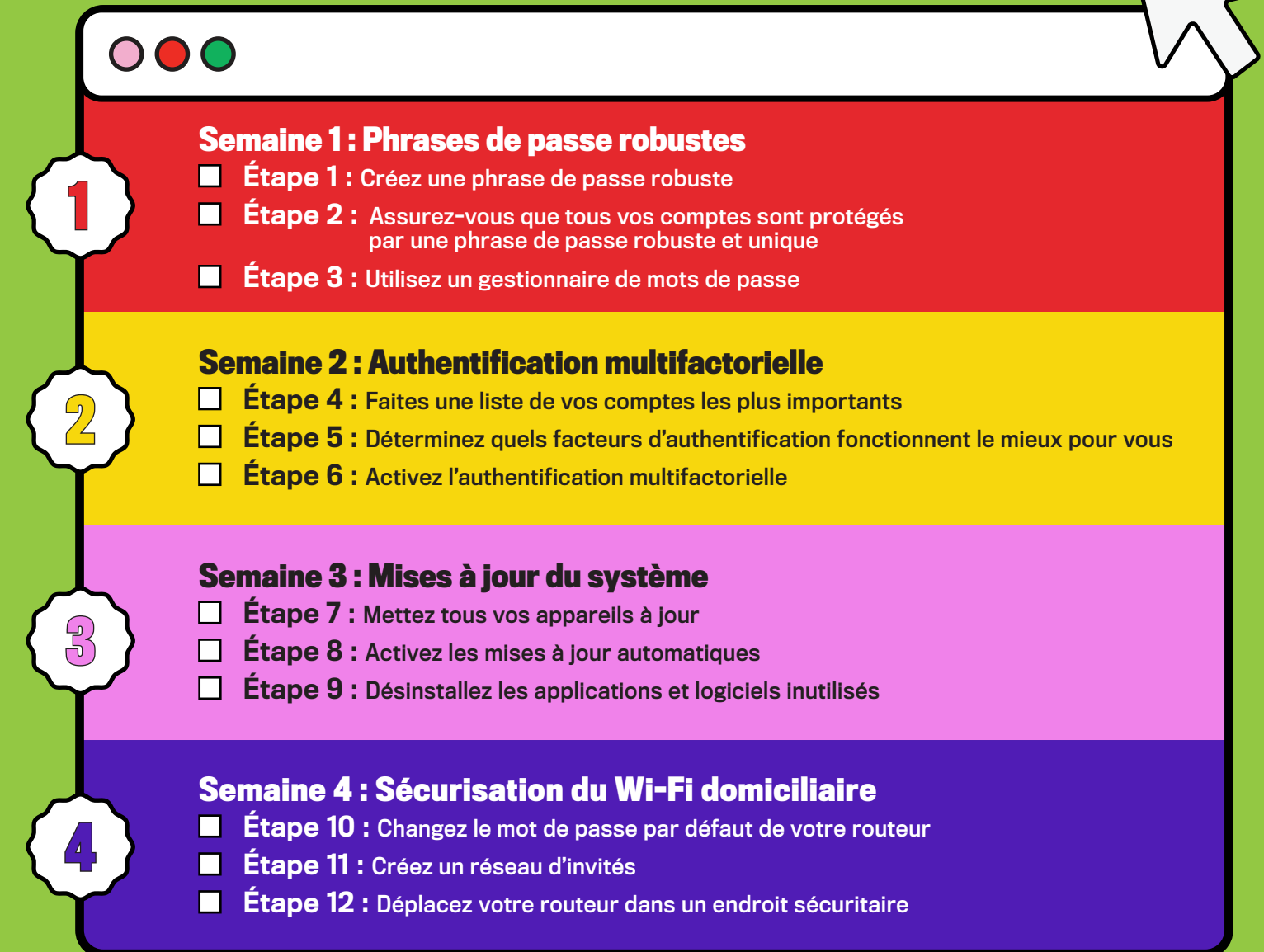

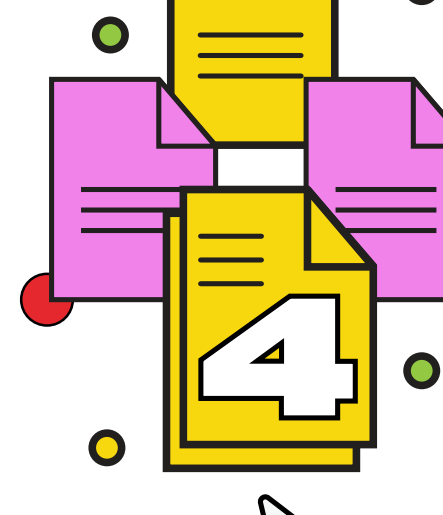

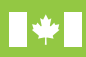

PENSEZC<sup>o</sup> BERSECURITE.CA

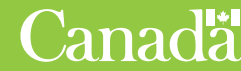